### A Snapshot of the Mobile HTML5 Revolution

@ jamespearce

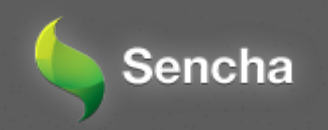

### The Pledge

Single device Sedentary user **Declarative** Thin client Documents

Multi device Mobile<sup>\*</sup>user Imperative Thick client Applications

\* or supine, or sedentary, or passive, or...

# **HTML**

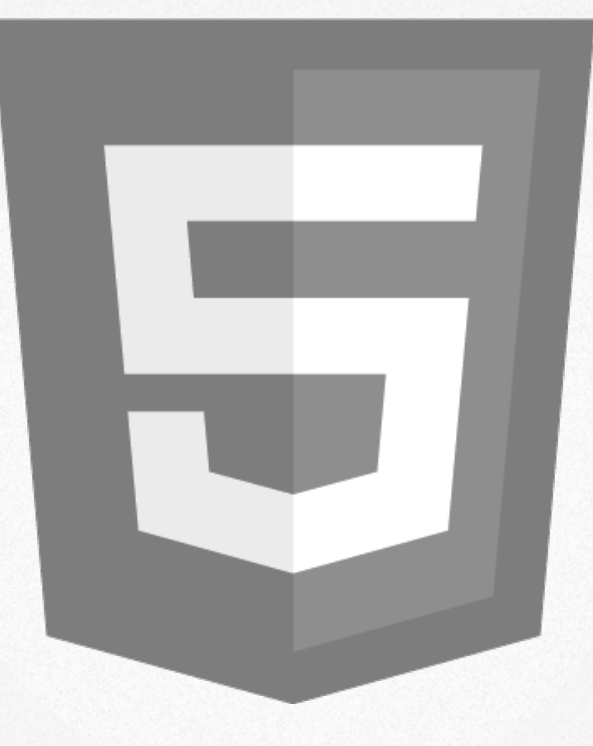

A badge for all these ways the web is changing

HTML5 is a new version of HTML4, XHTML1, and DOM Level 2 HTML addressing many of the issues of those specifications while at the same time enhancing (X)HTML to more adequately address Web applications.

- WHATWG Wiki

## WHATWG

## What is an Application?

## Consumption vs Creation? Linkable? User Experience? Architecture?

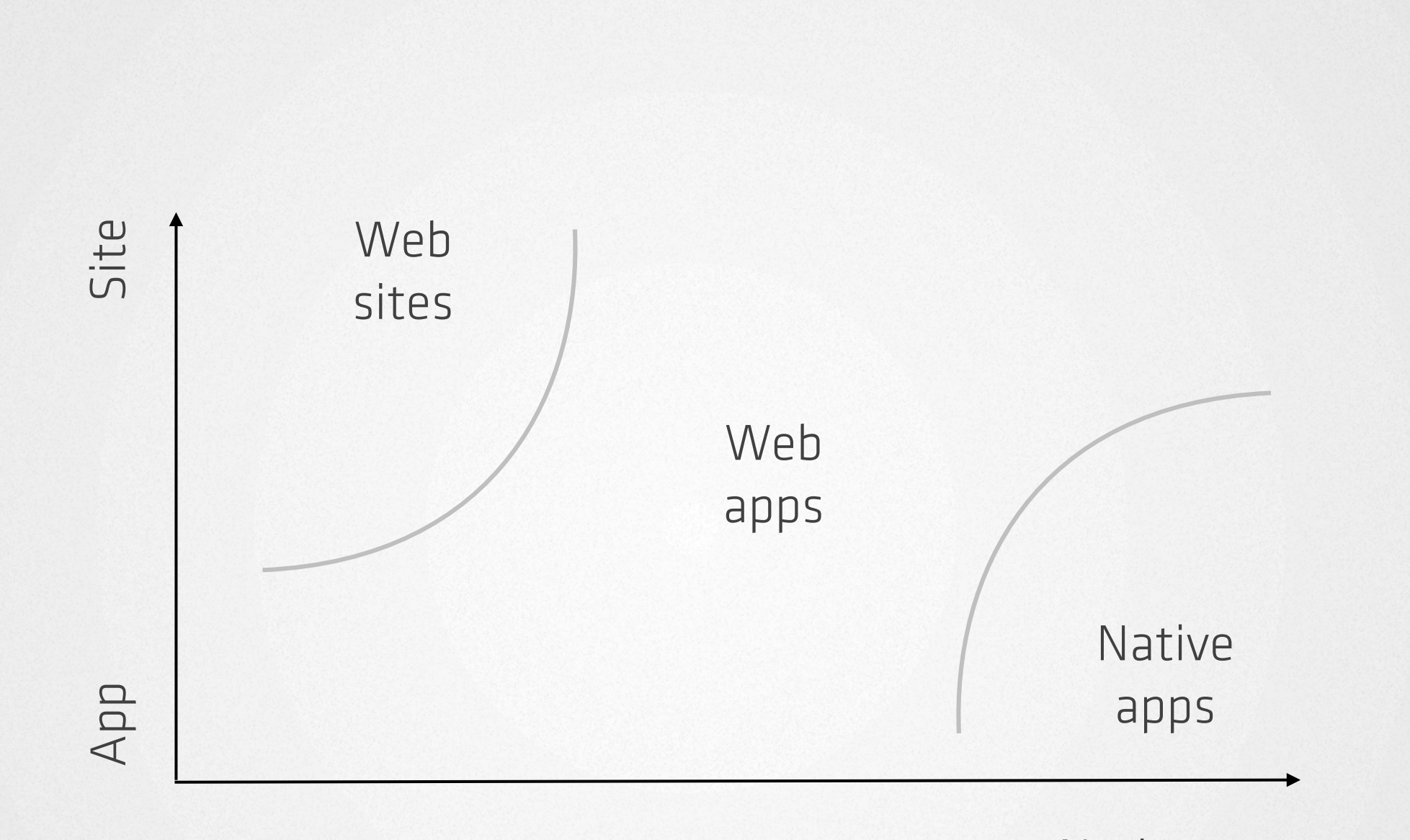

Nativeness

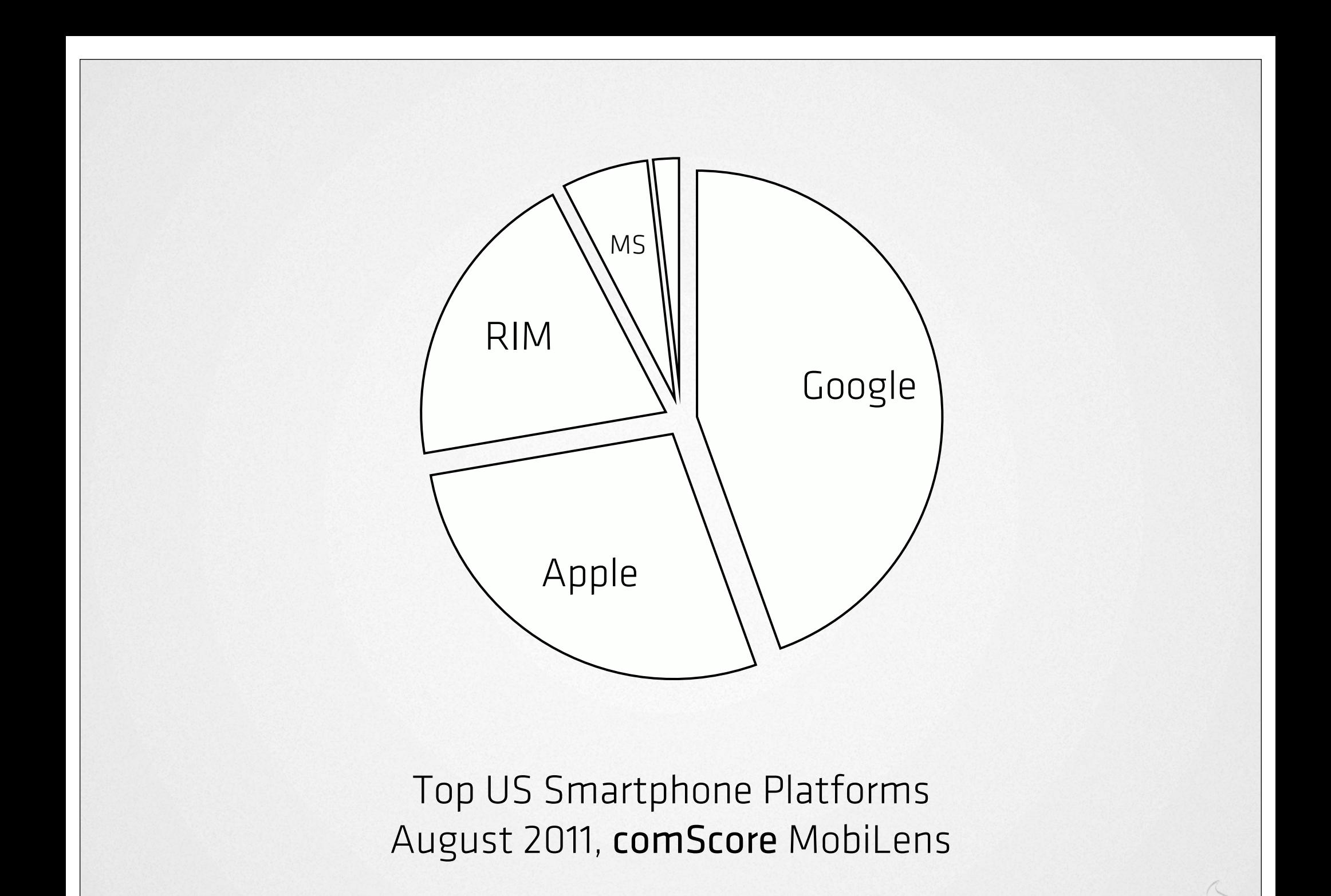

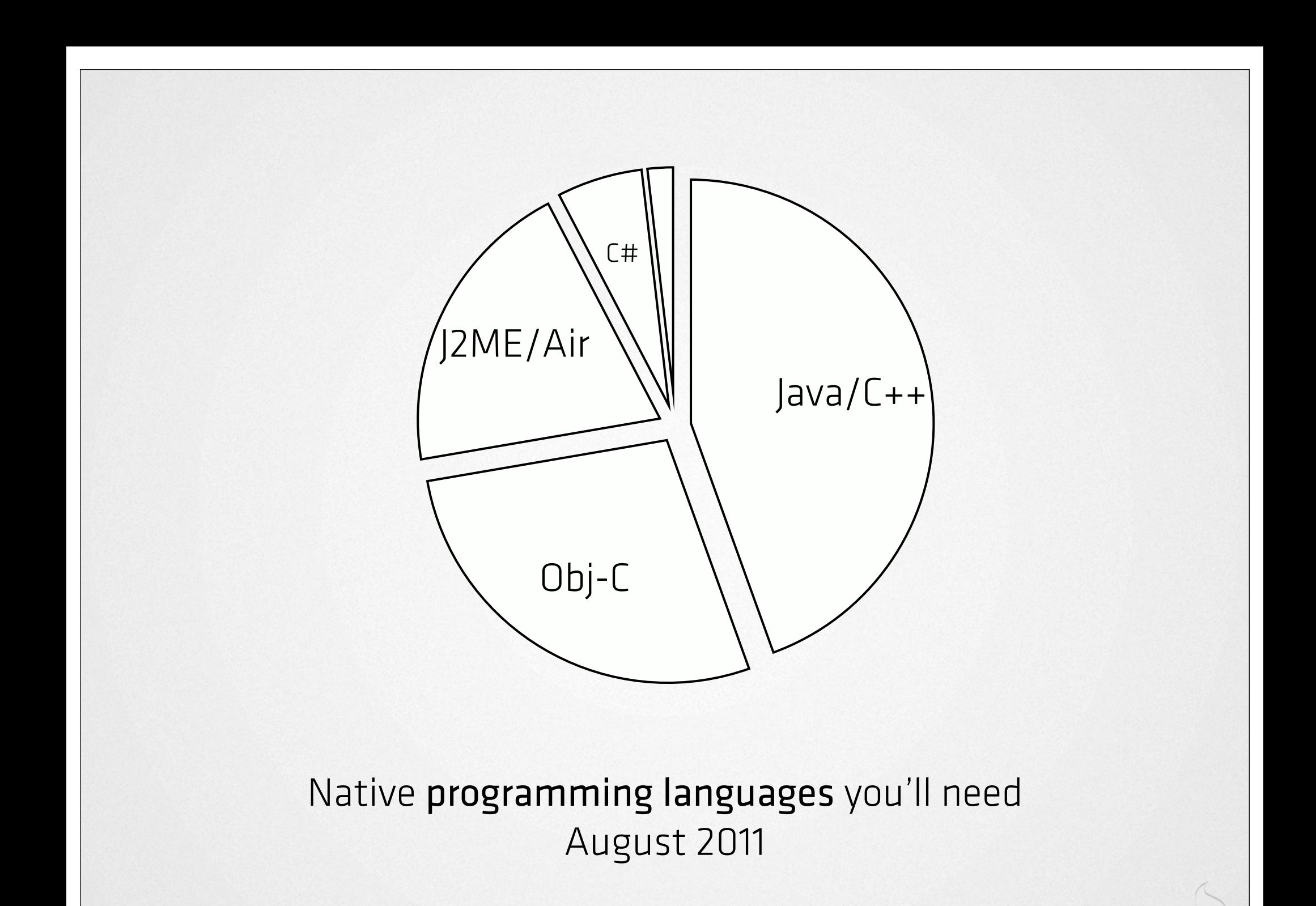

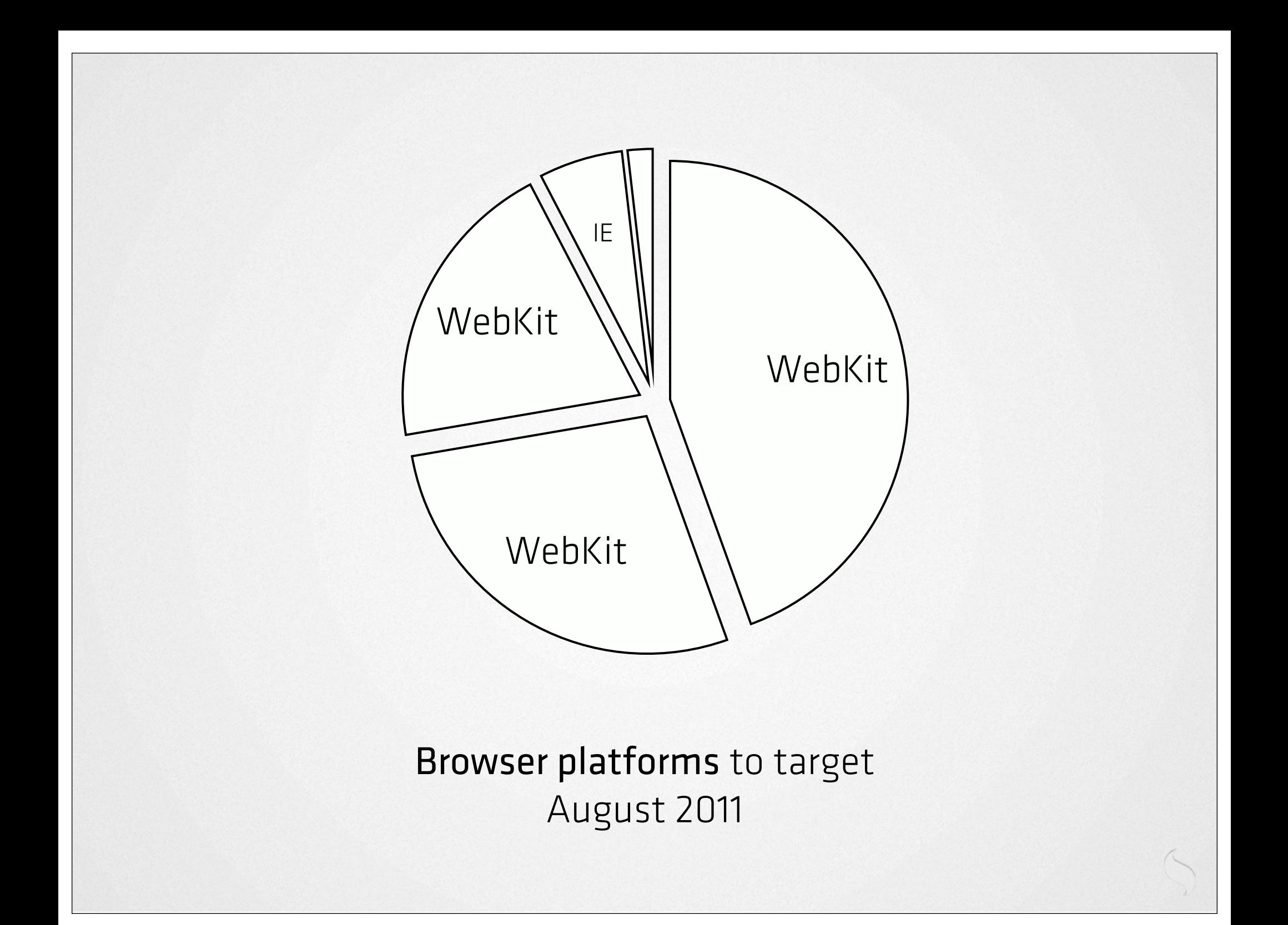

#### There is no WebKit on Mobile

- @ppk

But at least we are using one language, one markup, one style system

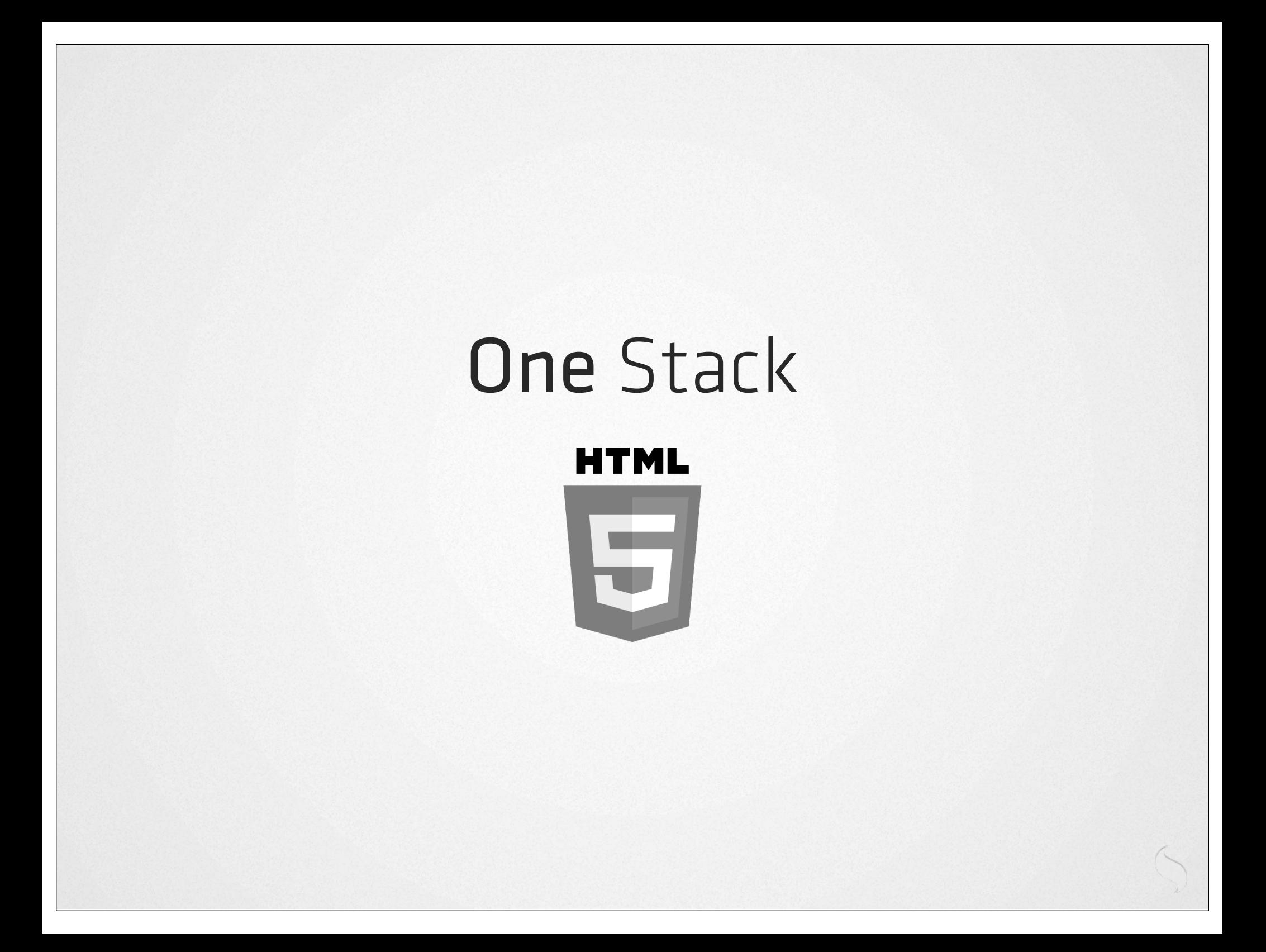

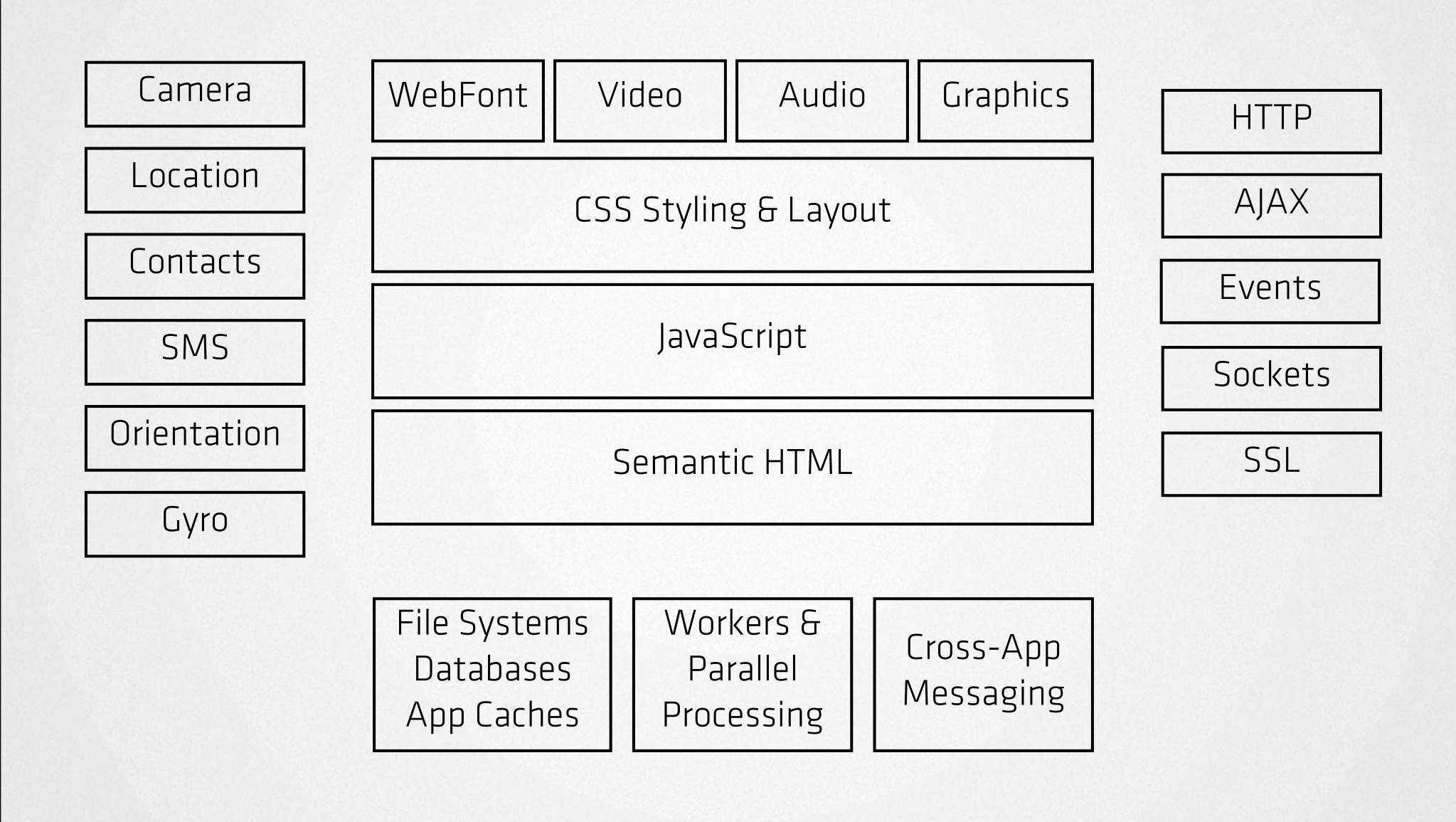

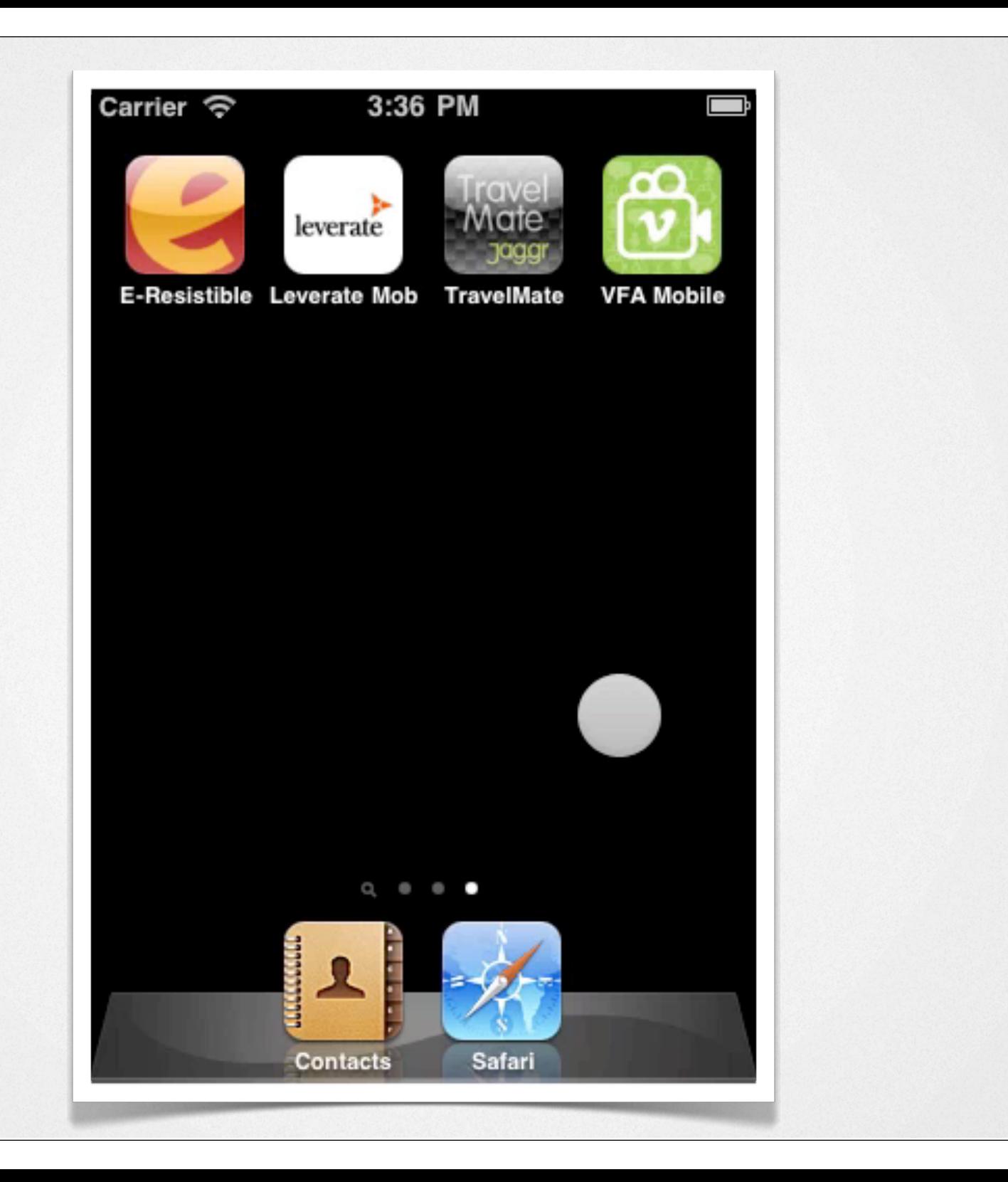

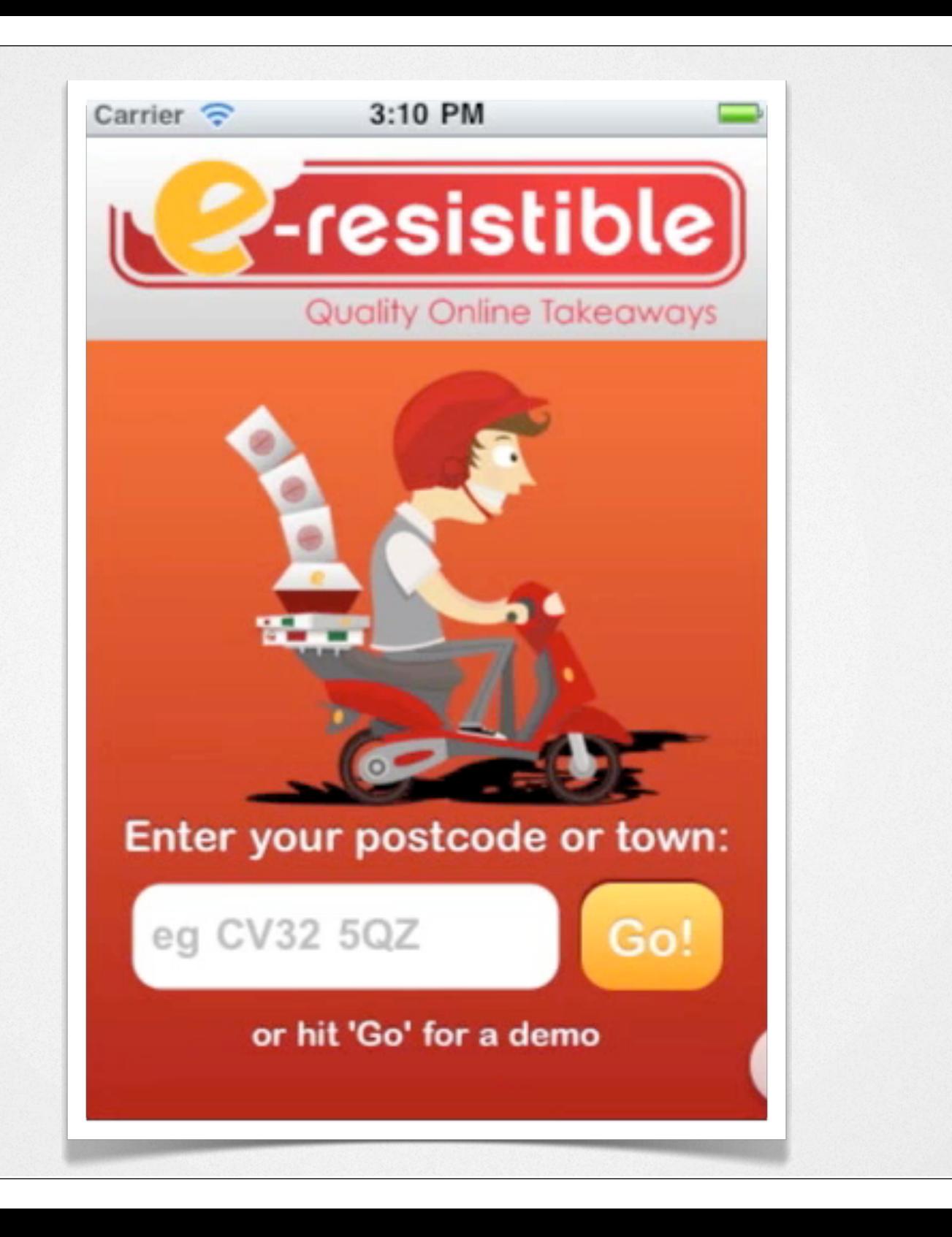

#### The Turn

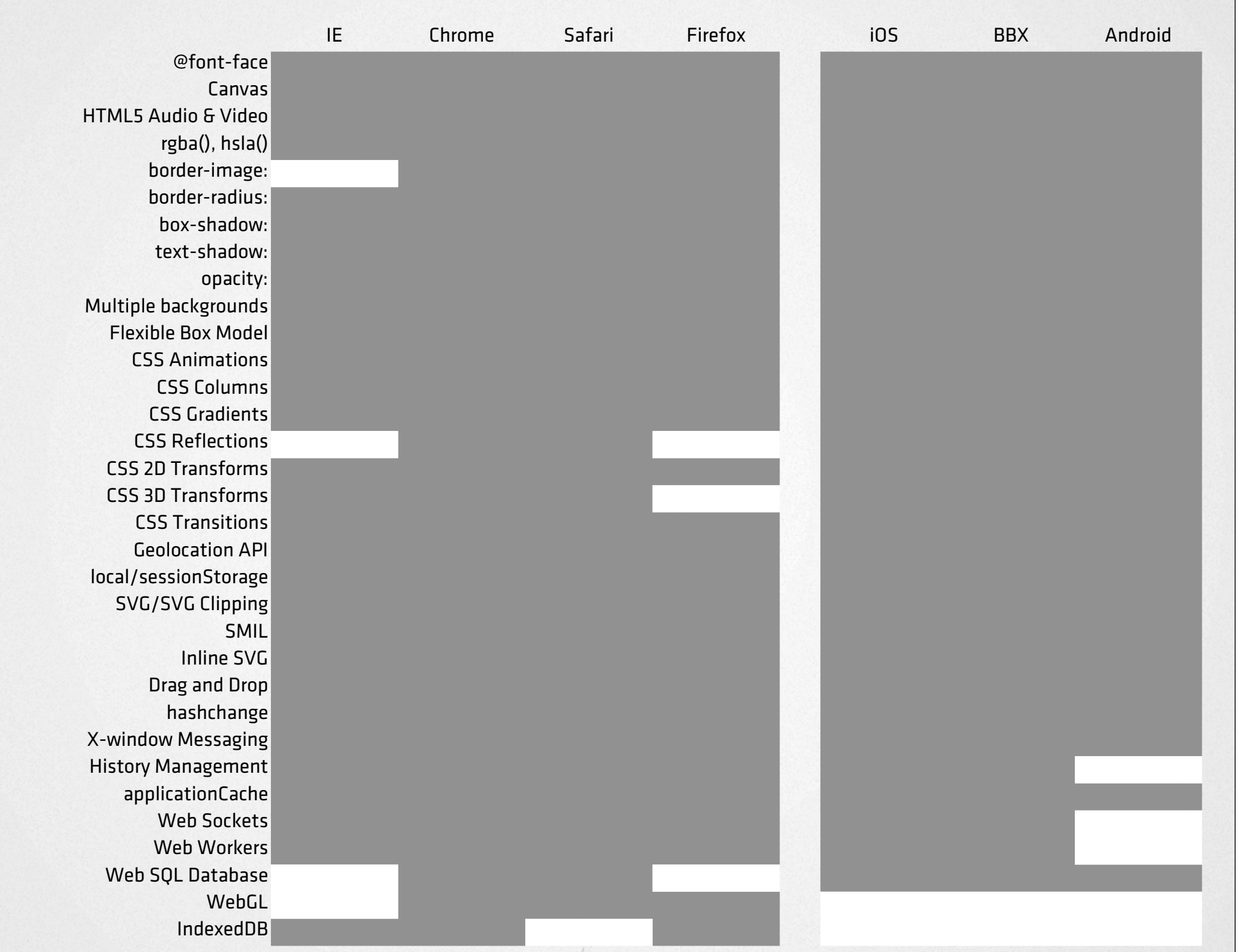

## Stay on top of diversity

#### Can I Use? http://caniuse.com

Modernizr http://modernizr.com

DeviceAtlas http://deviceatlas.com

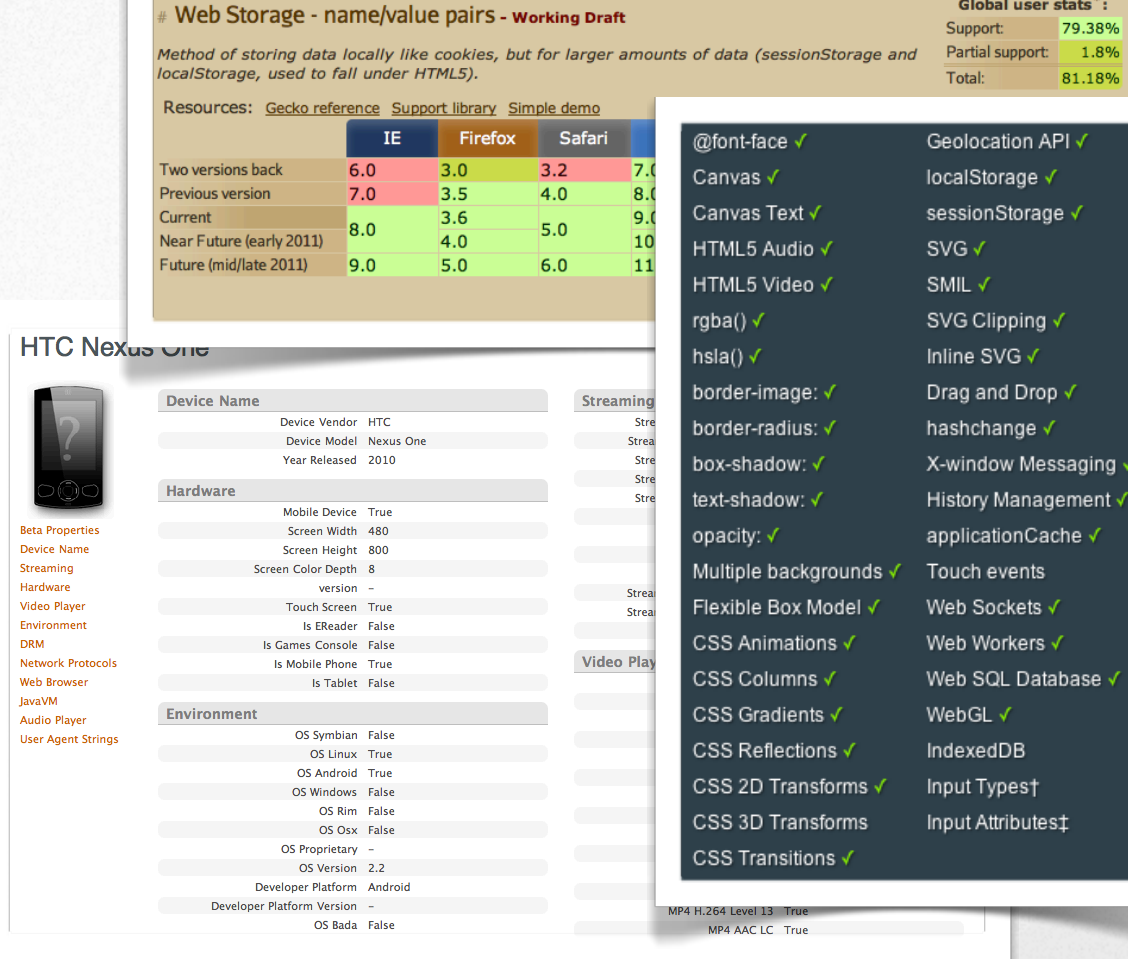

bal user stats<sup>\*</sup>: 79.38% support: 1.8% 81.18%

ation API √ orage √

iange √

events ockets √

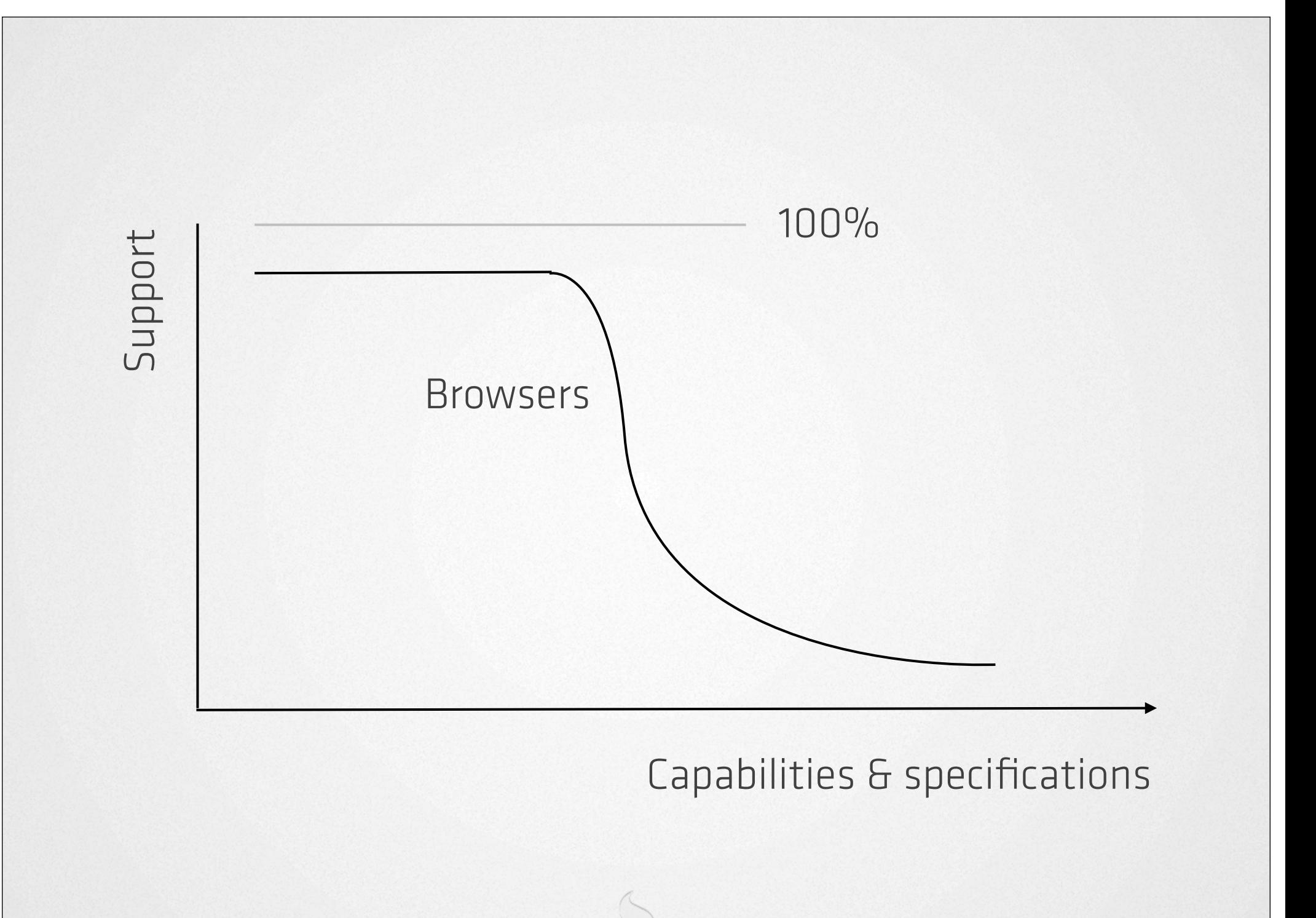

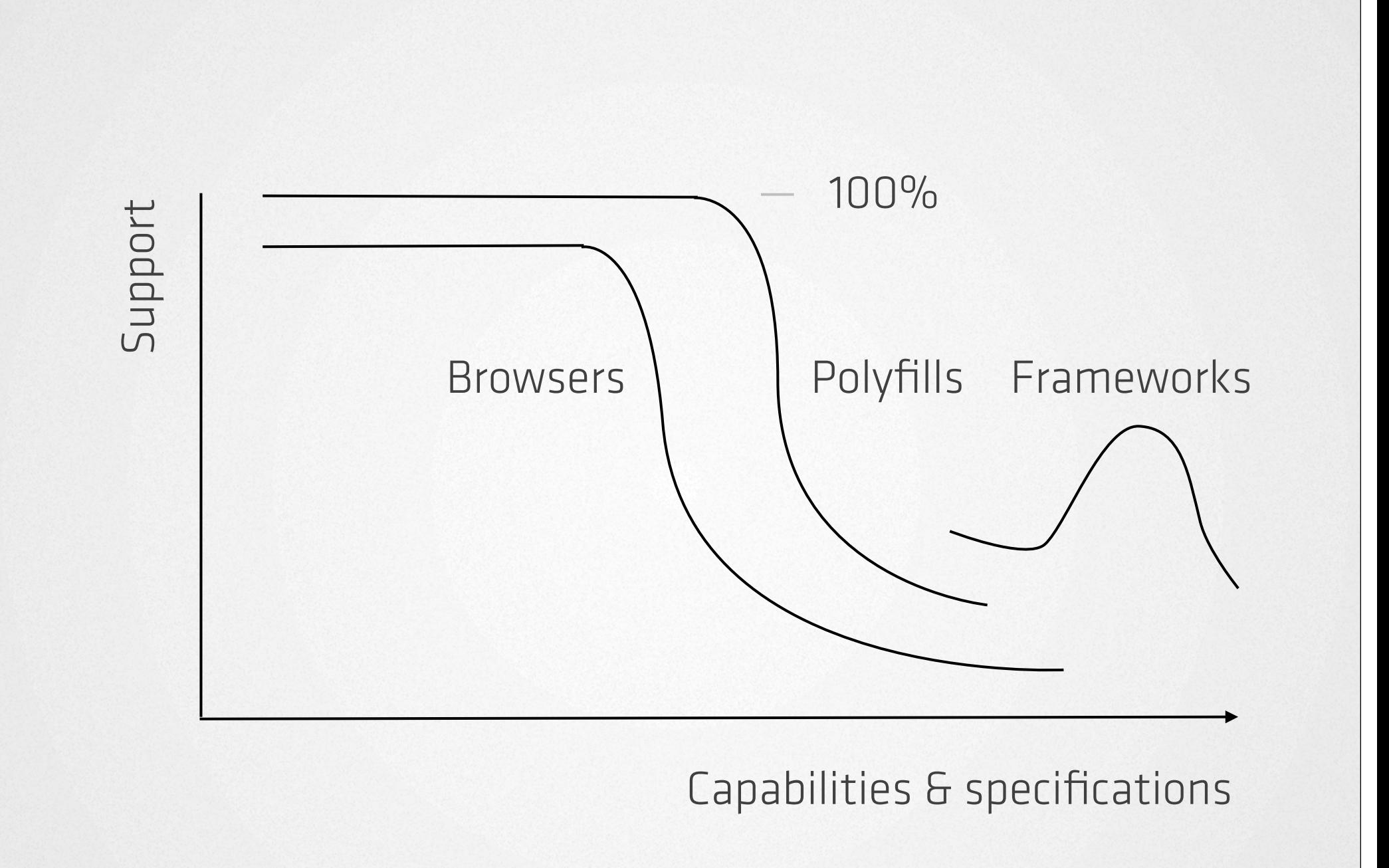

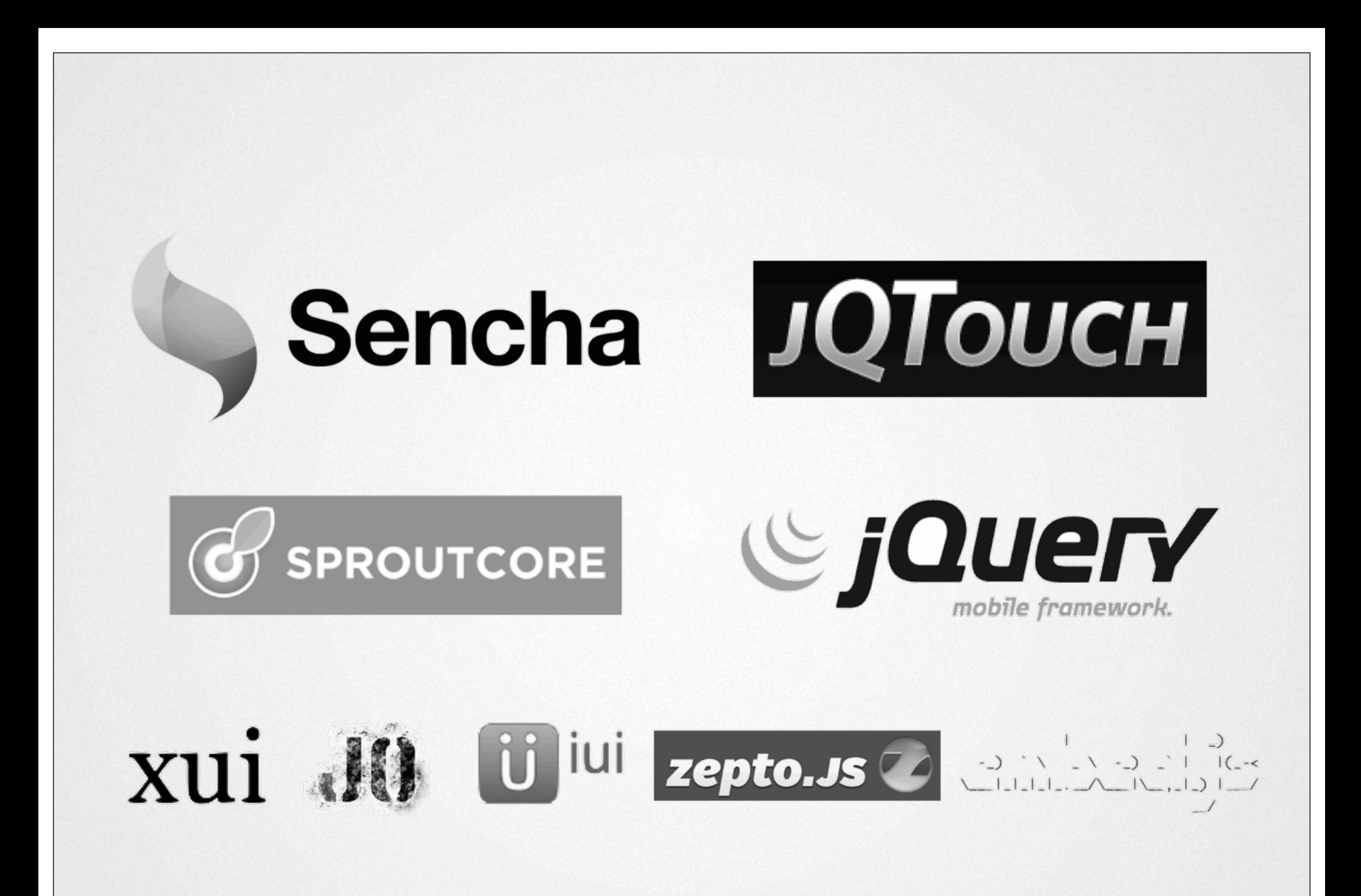

```
<!DOCTYPE html>
<html> <head>
         <title>jQuery Mobile</title>
         <script src="jq.js"></script><script src="jqm.js"></script>
         <link rel="stylesheet" href="jqm.css" />
     </head>
     <body>
         <div data-role="page" id="home">
              <div data-role="header">
                  <h1>Hello World</h1>
             \langlediv\rangle <div data-role="content">
                  <ul data-role="listview" data-inset="true">
                       <li data-role="list-divider">Continents</li>
                       <li><a href="na.html">North America</a></li>
                       <li><a href="sa.html">South America</a></li>
                       <li><a href="eu.html">Europe</a></li>
                 \langleul>
             \langlediv>\langlediv> </body>
</html>
```
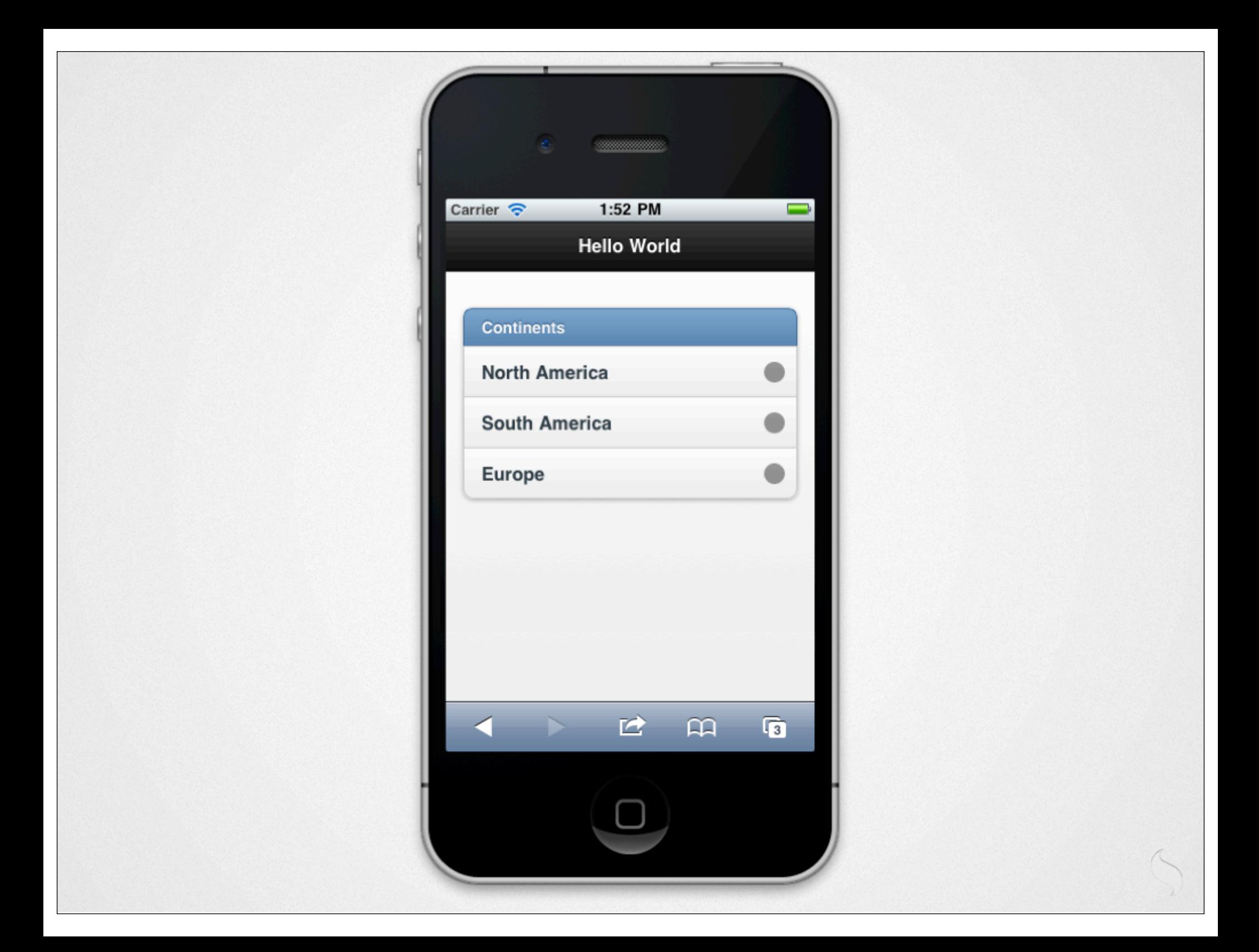

```
<!DOCTYPE html>
<html>
     <head>
          <title>Sencha Touch</title>
           <script src="st.js"></script>
           <link rel="stylesheet" href="st.css" />
           <script type="text/javascript" charset="utf-8">
                new Ext.Application({
                     launch: function() {
                          var continents = new Ext.data.Store({
                                model: Ext.regModel('', {fields: ['name', 'link']}),
                                data: [
                                     {name: 'North America', link:'na'},
                                     {name: 'South America', link:'sa'},
                                     {name: 'Europe', link:'eu'}
\mathcal{L}(\mathcal{L}^{\mathcal{L}}) , where \mathcal{L}^{\mathcal{L}} is the set of \mathcal{L}^{\mathcal{L}} });
                           new Ext.Panel({
                                fullscreen: true,
                                dockedItems: [{
                                     xtype: 'toolbar', title: 'Hello World',
                                }],
                                items: [{
                                     xtype: 'list', store: continents, itemTpl: '{name}'
\{ \{ \} \} });
have a strategied by the strategied of the strategied by the strategied by the strategied by the strategied by
                });
           </script>
     </head><br/>body></body>
</html>
```
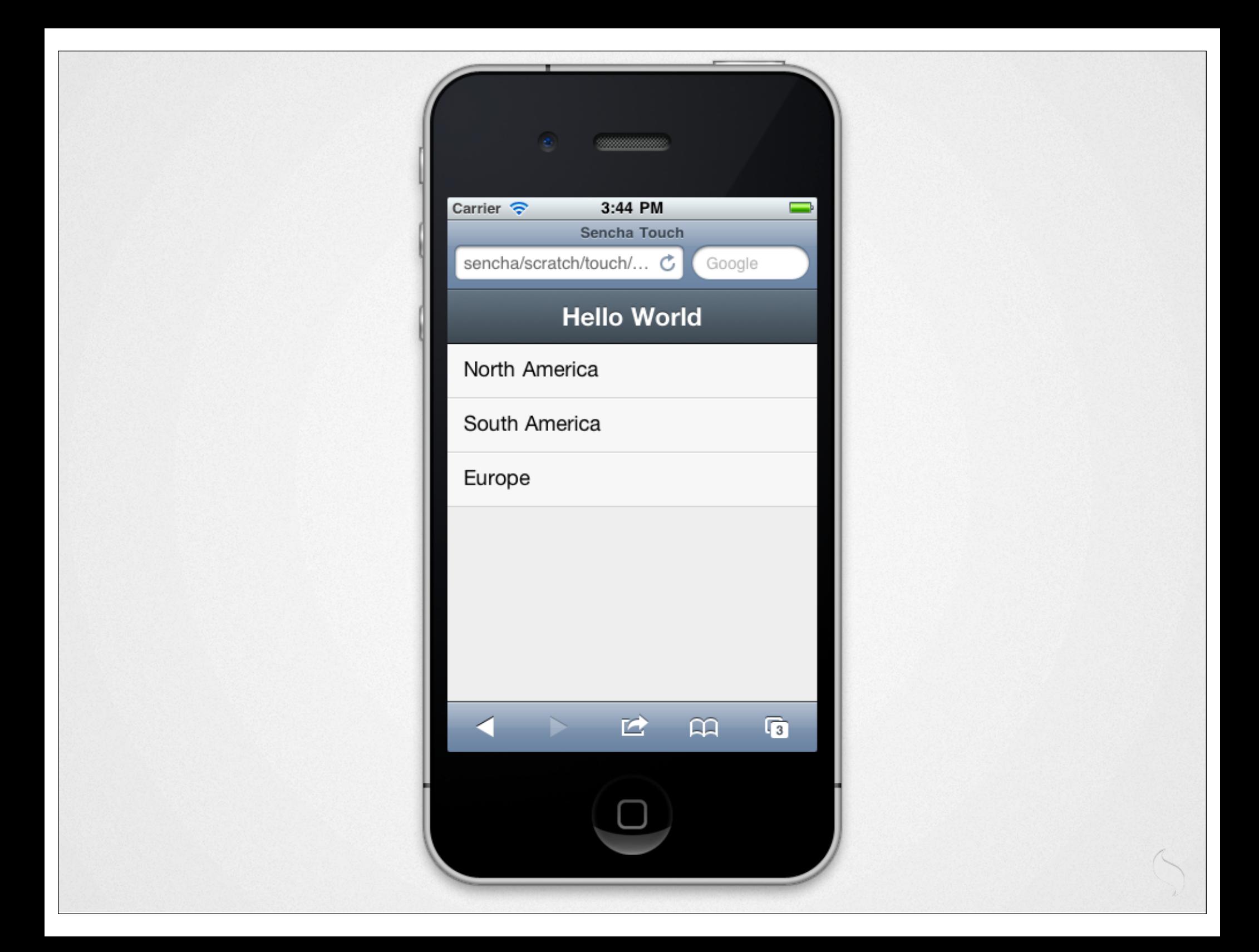

![](_page_28_Figure_0.jpeg)

![](_page_29_Figure_0.jpeg)

But there is a a place for both

![](_page_31_Picture_0.jpeg)

![](_page_32_Picture_0.jpeg)

![](_page_33_Picture_0.jpeg)

## HTML5 apps can't match native performance

(true, sometimes)

#### http://vimeo.com/30296006

#### http://vimeo.com/30324079
### Are HTML5 apps more efficient to develop?

(yes, in theory, but it's early days)

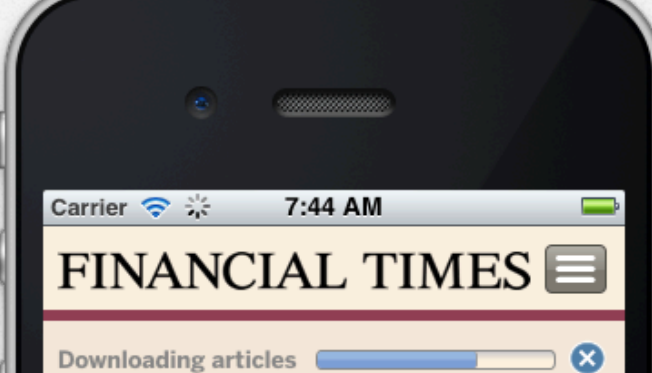

#### Beijing intervenes to help stabilise banks

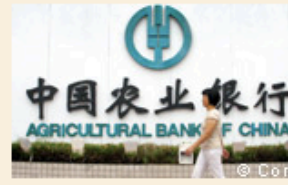

The domestic arm of China's sovereign wealth fund is to buy stakes in the 'big

four' banks to help stabilise the country's financial system 5:43am Monday

#### European leaders delay summit

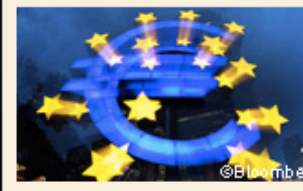

Meeting put back by a week to October 23 is expected to set course for

revisions to Greece's second €109bn bail-out.

### 24 dev-months for iOS

http://blog.cohen-rose.org/2011/10/over-air-2011-ft-web-app-weve-got.html

### 12 further dev-months for Android & BlackBerry

http://blog.cohen-rose.org/2011/10/over-air-2011-ft-web-app-weve-got.html

# ...but more engagement than the native app

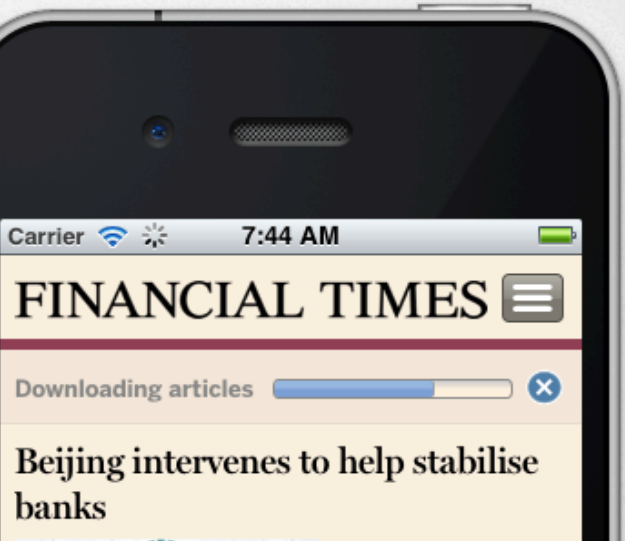

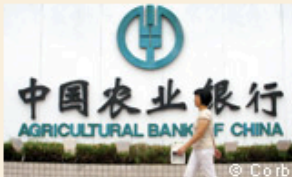

The domestic arm of China's sovereign wealth fund is to buy stakes in the 'big

four' banks to help stabilise the country's financial system 5:43am Monday

#### European leaders delay summit

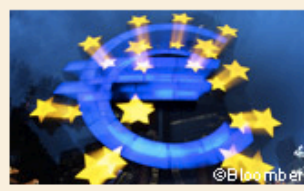

Meeting put back by a week to October 23 is expected to set course for

revisions to Greece's second  $€109$ bn bail-out

# Mobile HTML5 development lacks good tooling

(yes)

```
<!DOCTYPE html>
<html manifest="app.manifest">
    <head>
        <title>Hello World</title>
        <script type="text/ja
                                CACHE MANIFEST
        <link href="lib/touch
                                app/app.js
        <script type="text/ja lib/touch/sencha-touch.js
                                lib/touch/resources/css/sencha-touch.css
                                http://i.tinysrc.mobi/320/http://chuvachienes
                                http://i.tinysrc.mobi/320/http://www.unc.edu/
                                NETWORK:
                                *
```
http://github.com/jamesgpearce/confess

### Weinre

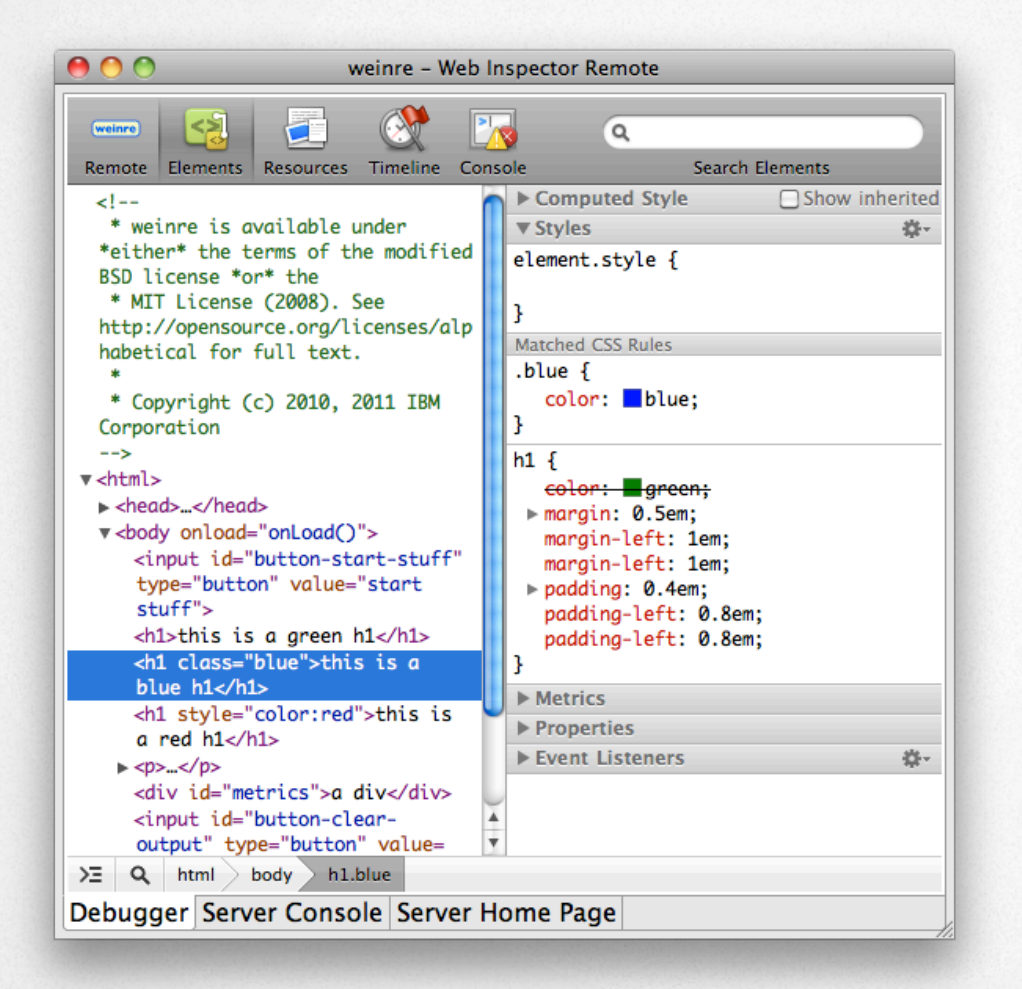

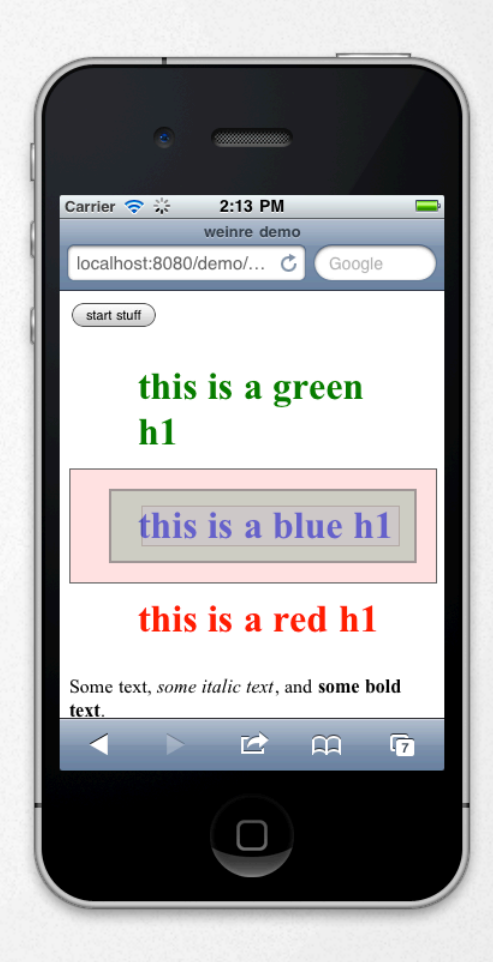

### HTML5 apps can't be monetized, can't be distributed

(not a technology problem)

Compromise Compromise

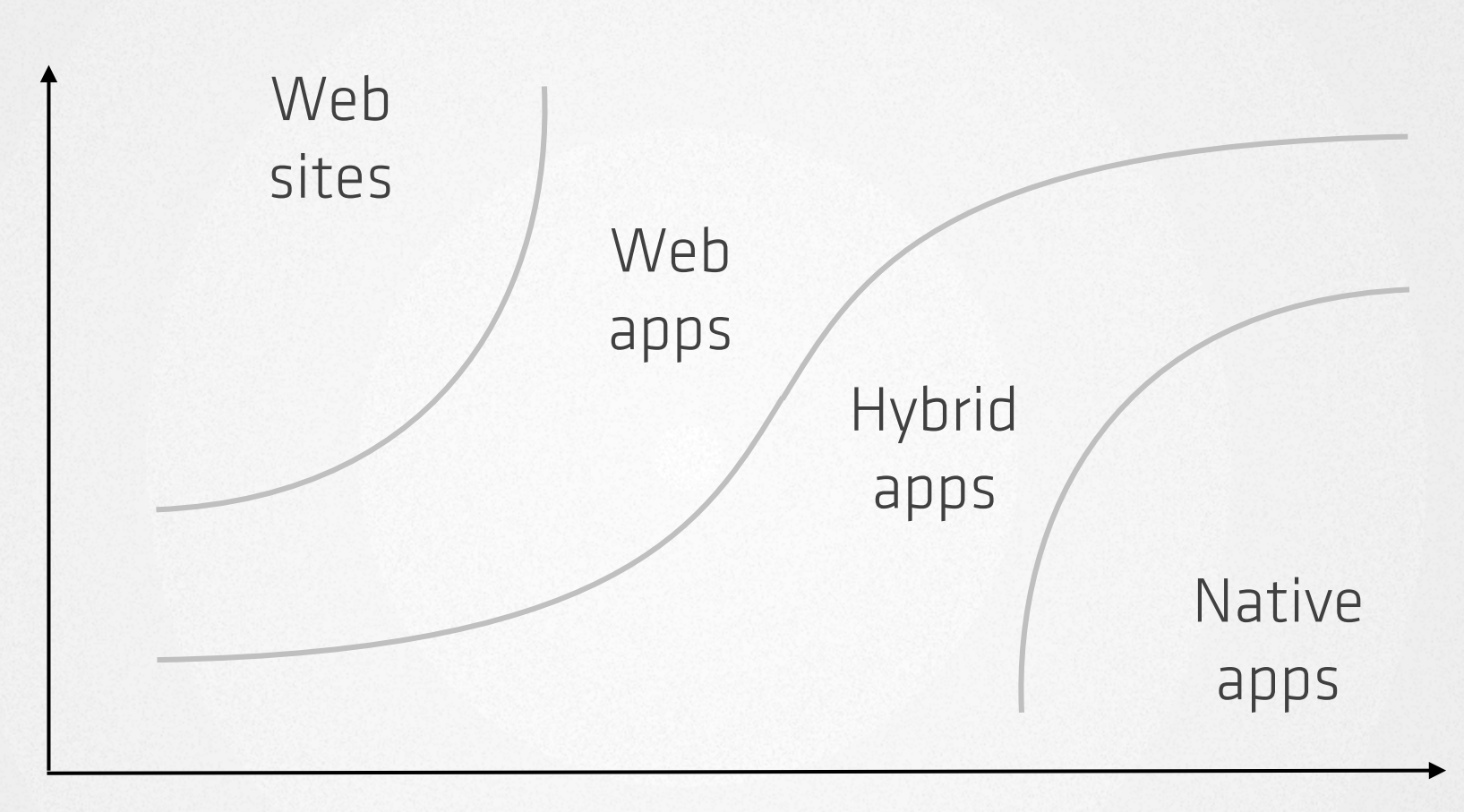

Nativeness

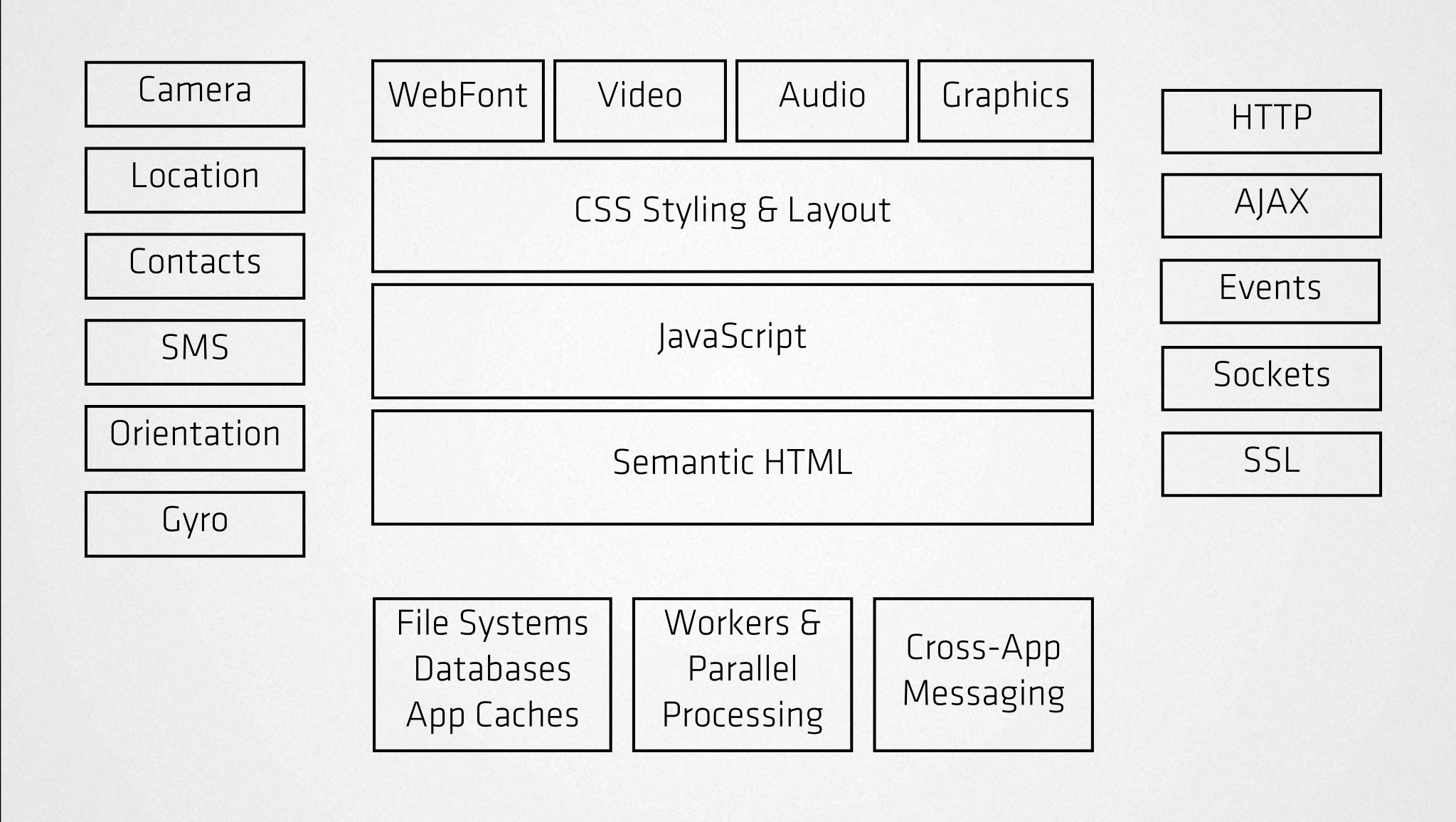

![](_page_47_Figure_0.jpeg)

![](_page_48_Figure_0.jpeg)

![](_page_49_Picture_0.jpeg)

### Native app stores have a dirty secret

![](_page_51_Picture_0.jpeg)

# HTML5 apps can't access device functionality

(goddamn it)

![](_page_53_Figure_0.jpeg)

### Hybrid apps - the ultimate polyfill

PhoneGap^H^H^H Apache Callback AppMobi NimbleKit

### Recent browser updates

### iOS 5

Input types contenteditable position:fixed classList XHR2 Script defer & async Inline SVG Web Workers

![](_page_57_Picture_2.jpeg)

#### overflow: scroll; -webkit-overflow-scrolling: touch;

![](_page_59_Picture_0.jpeg)

#### http://jamesgpearce.github.com/compios5/

### Android 4

SVG at all CSS3 3D transforms classList XHR2 Script defer & async <details> & <summary> File reader Device orientation Navigation timing

![](_page_60_Picture_2.jpeg)

#### window.performance

![](_page_61_Figure_1.jpeg)

```
<input type="file" id="picker"
     accept="image/*"
     capture="camera"
```
// camcorder // microphone // filesystem

>

var image = picker.files[0];

![](_page_62_Picture_3.jpeg)

### The Prestige

![](_page_64_Picture_0.jpeg)

### Three Laws of Motion

(the universe works as we might expect it to)

![](_page_66_Picture_0.jpeg)

### Albert Michelson Edward Morley

![](_page_66_Picture_2.jpeg)

### Light Travels at a Constant Speed

(the universe doesn't work as we thought it would)

![](_page_68_Picture_0.jpeg)

### Relativistic Mechanics

### Classical Mechanics

### Quantum Mechanics

![](_page_69_Figure_3.jpeg)

# The Web Today is like Physics in 1900

# Mobile is our Michelson-Morley Experiment
# Apps or Sites? Responsive Design? Browser diversity? Mobile Context? One Web?

(an inability to answer these questions does not constitute an excuse not to innovate)

## What does the web look like when you have...

Camera Microphone Contacts Calendar Messaging Telephony NFC ?

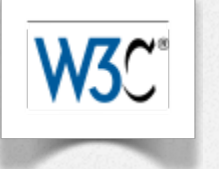

#### **Device APIs Working Group**

Media Capture (HTML) Battery status **Contacts** Messaging (SMS, MMS...) Network Information API

Audio Volume<br>
Permissions for APIs Beep **Gallery** Systems info and events Tasks

Media Capture (API) Application Registration Calendar Feature Permissions Sensor API Vibration API Menu API

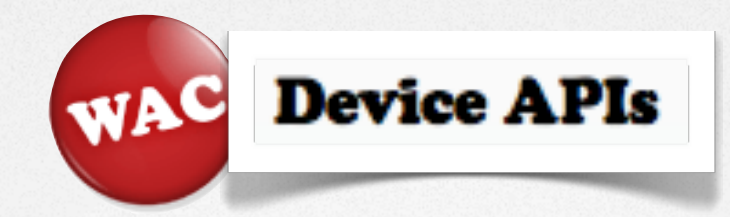

Accelerometer **Orientation** Camera **DeviceStatus** Filesystem Messaging Geolocation PIM Contacts Calendar Tasks DeviceInteraction APDU (SmartCard) Bluetooth Crypto DLNA Server Push Sensor Telephony

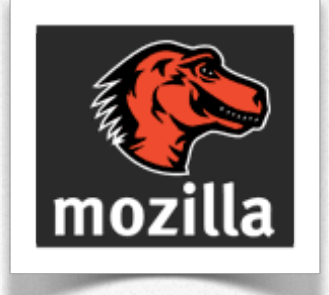

Telephony Messaging **Contacts** Clock Camera Filesystem Calculator Device Status Settings Accelerometer Mouse Lock Maps

## The mobile web becomes more than a 320px web

```
window.addEventListener(
   'appointmentdue',
   function(appt) {
     if (device.near(WORK)) {
       siri.remind(
          contacts.get('Peter'),
          calendar.getDetails(appt)
        );
 }
 },
   false
);
                (PS: This code does not work. Yet)
```
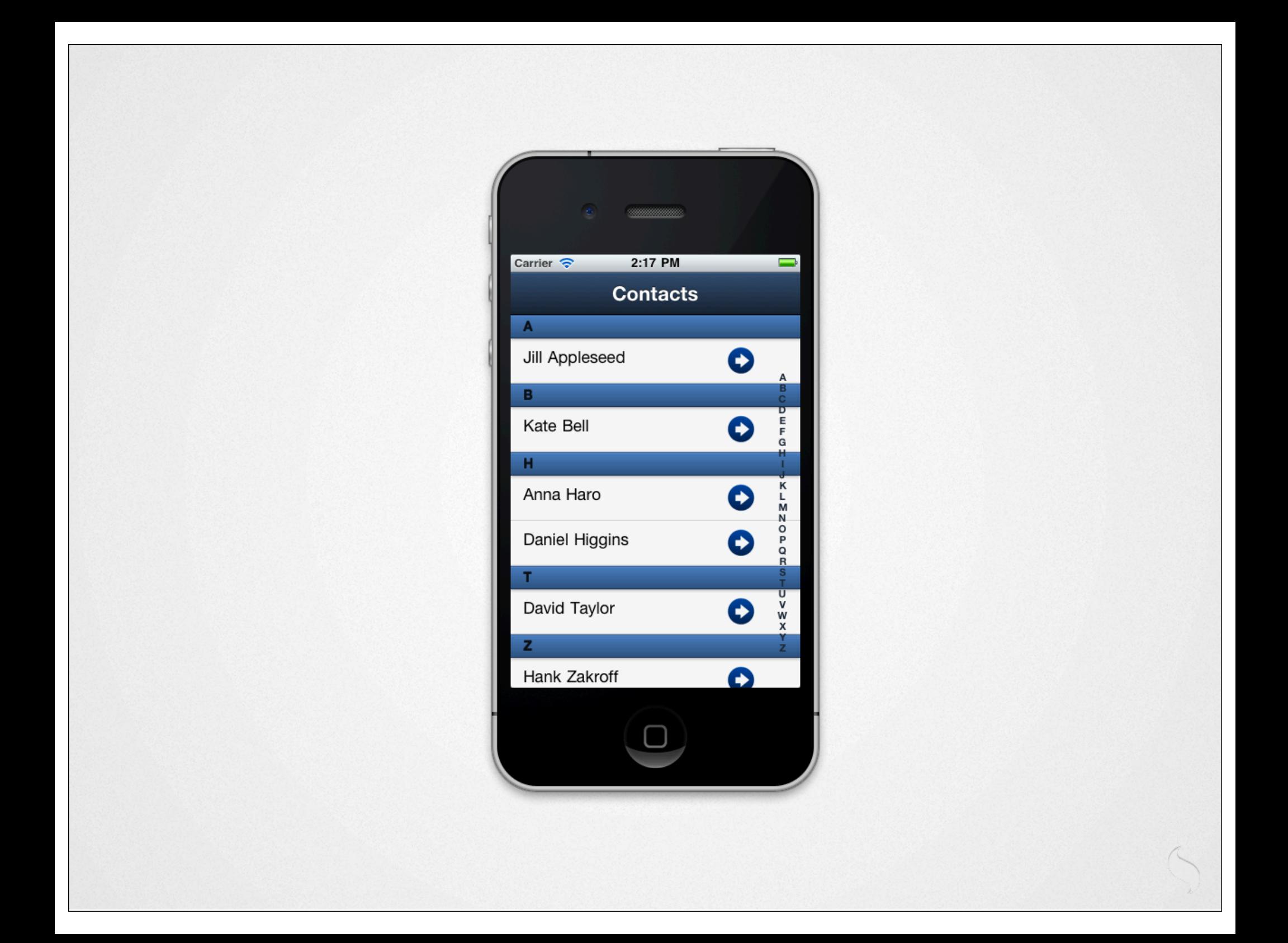

# Mobile device APIs are the web's next great leap forward

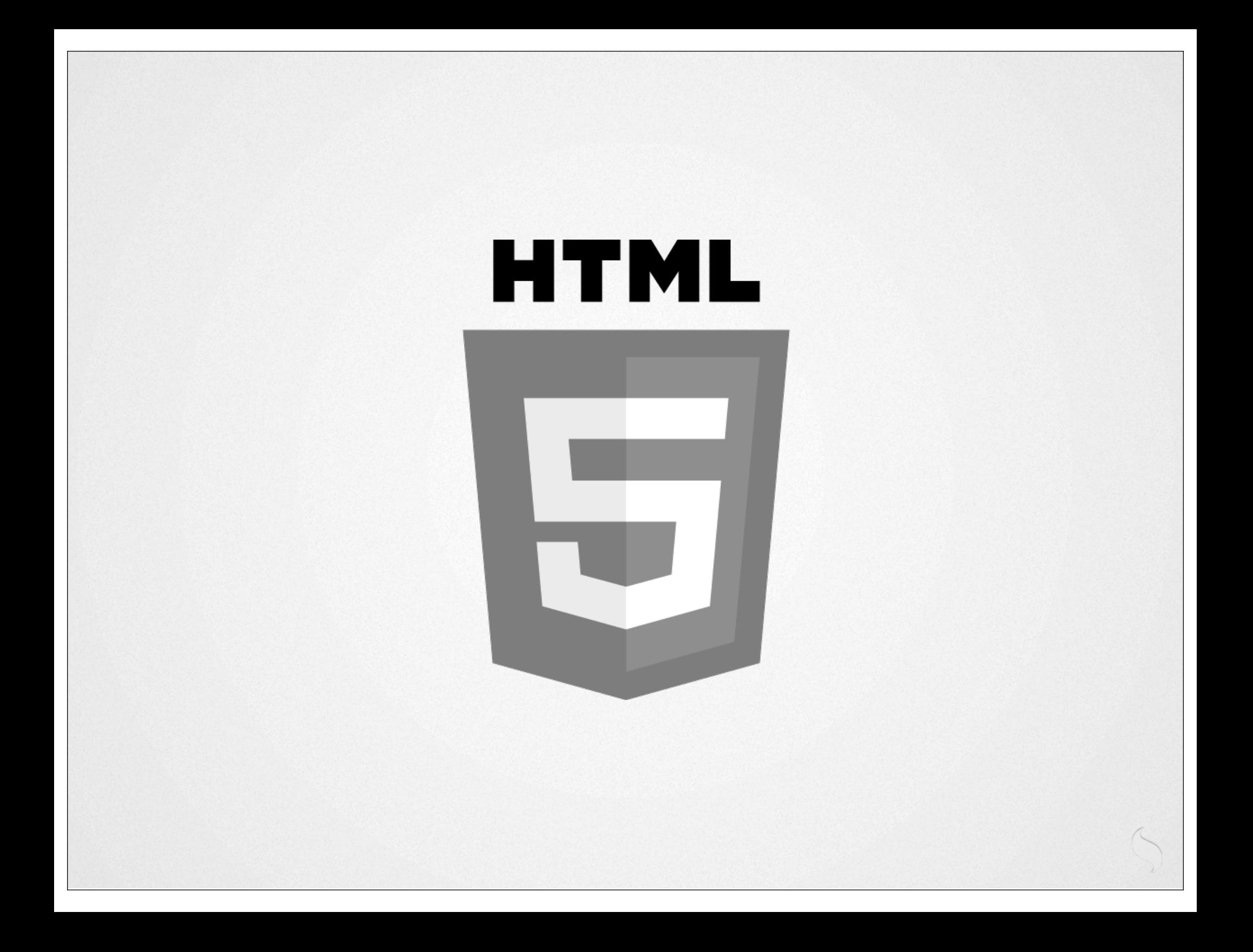

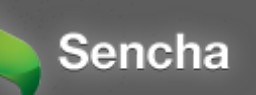

#### James Pearce

#### @ jamespearce